# chemnum v0.3b

## 2011/11/03

Clemens NIEDERBERGER

<http://www.mychemistry.eu/> [contact@mychemistry.eu](mailto:contact@mychemistry.eu)

chemnum ist ein neuer, möglichst umfassender Ansatz zum Nummerieren chemischer Verbindungen.

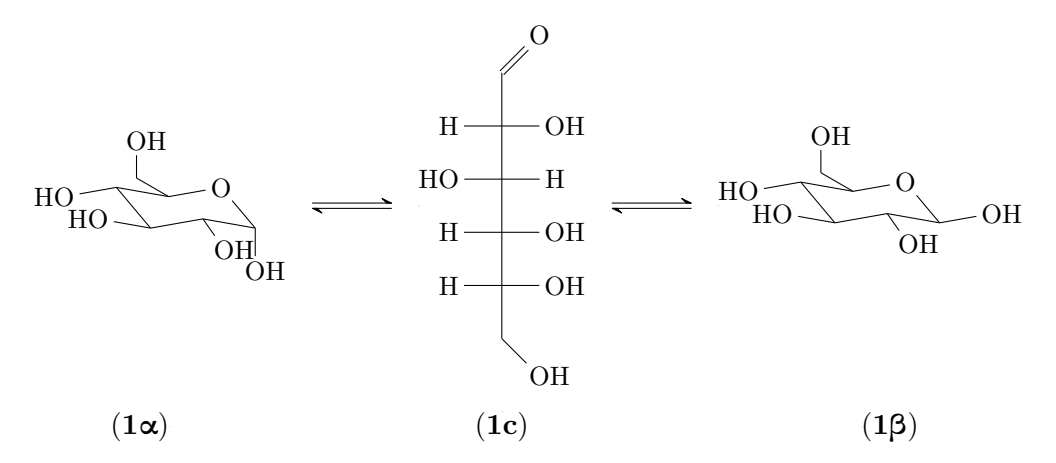

Schema 1: Das α- und das β-Anomer von D-Glucose (1α und 1β) stehen in Lösung über die offenkettige Form (**1c**) im Gleichgewicht.

## **Inhaltsverzeichnis**

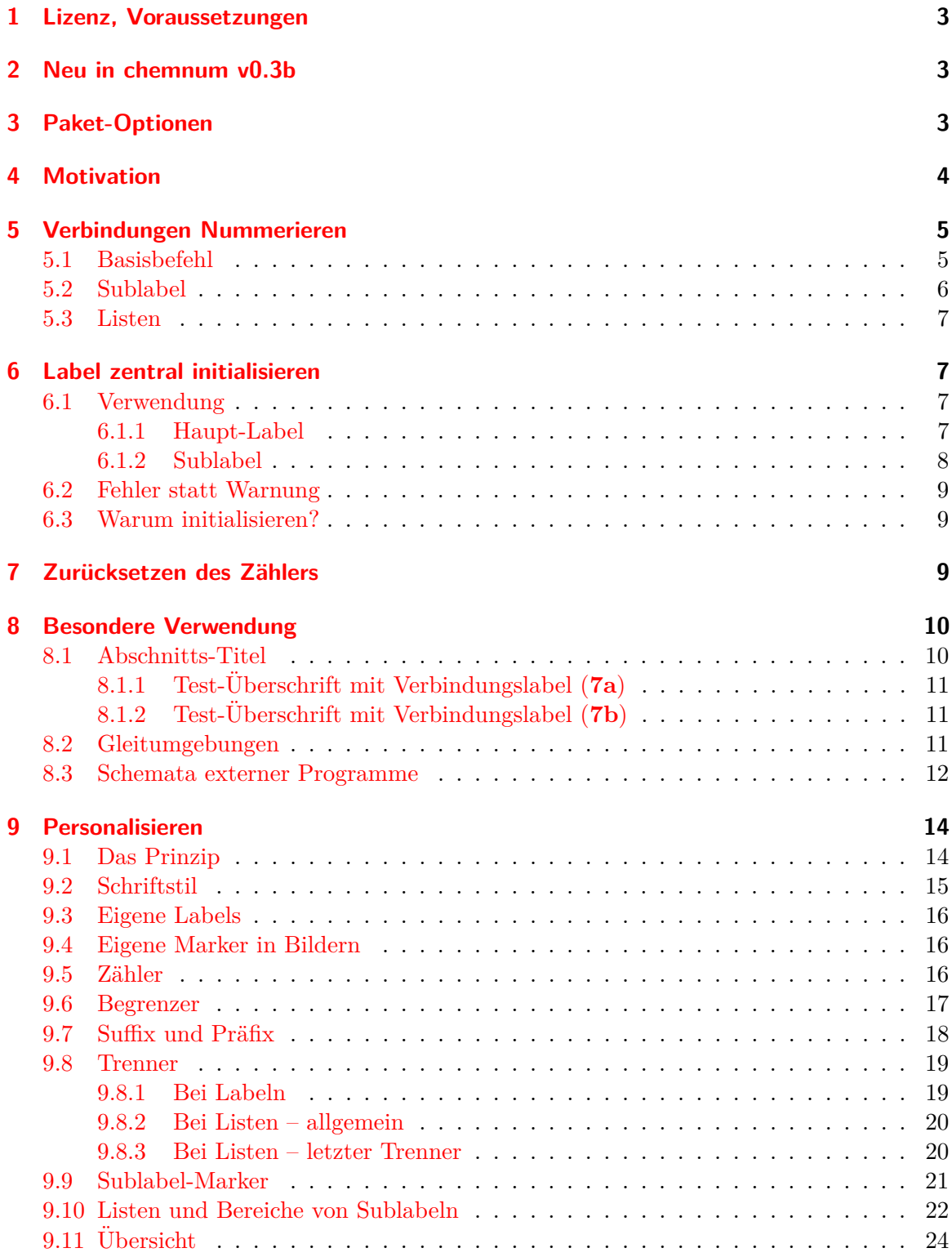

#### **[10 Liste der Befehle](#page-24-0) 25**

#### **[11 Dank](#page-24-1) 25**

## <span id="page-2-0"></span>**1 Lizenz, Voraussetzungen**

chemnum v0.3b steht unter der LATEX Project Public License Version 1.3 oder später. (<http://www.latex-project.org/lppl.txt>)

 $\,$ chemnum ruft intern die Pakete  $\,$ expl $3\,$  und  $\times$ par $\,$ se $^1\,$  $^1\,$  $^1\,$  auf.  $\times$ par $\,$ se i $\,$ st  $\,$  Teil des l $3$ pa $\,$ cka $\,$ ges $^2$  $^2$ -Bundles, expl[3](#page-2-5) ist Teil des l3kernel<sup>3</sup>-Bundles. Das heißt, <mark>chemnum</mark> benötigt L<sup>y</sup>T<sub>E</sub>X3-Unterstützung.

chemnum benötigt außerdem die Pakete etoolbox<sup>[4](#page-2-6)</sup> und psfrag<sup>[5](#page-2-7)</sup> und (manchmal) das Paket textgreek<sup>[6](#page-2-8)</sup>, siehe Abschnitt [3.](#page-2-2)

## <span id="page-2-1"></span>**2 Neu in chemnum v0.3b**

Neu seit v0.3b ist folgendes:

- der Key sub-cmpd-sep heißt jetzt sub-marker, siehe Seite [21](#page-20-0)
- der Key cmpd-sub-counter heißt jetzt sub-counter, siehe Seite [16](#page-15-2)

Diese Umbenennung folgt dem Wunsch, die Keys ihrer Verwendung nach logisch in verschiedene Klassen zu unterteilen, siehe Seite [15.](#page-13-1)

- mehrere Keys zum Erstellen von Labels der Art **1a-c,e**, siehe Abschnitt [9.10](#page-21-0) ab Seite [22.](#page-21-0)
- der Befehl \cmpdref zum Esetzen von Text-Strings in eps-Dateien, siehe Abschnitt [8.3.](#page-11-0)
- der Key ref-tag, siehe Seite [16.](#page-15-1)

## <span id="page-2-2"></span>**3 Paket-Optionen**

chemnum hat eine Option.

\usepackage[textgreek = <value>]{chemnum}

<span id="page-2-3"></span><sup>1</sup> <http://www.ctan.org/pkg/xparse>

<span id="page-2-4"></span><sup>2</sup> <http://www.ctan.org/pkg/l3packages>

<span id="page-2-5"></span><sup>3</sup> <http://www.ctan.org/pkg/l3kernel>

<span id="page-2-7"></span><span id="page-2-6"></span><sup>4</sup> <http://www.ctan.org/pkg/etoolbox> 5 <http://www.ctan.org/pkg/psfrag>

<span id="page-2-8"></span>

<sup>6</sup> <http://www.ctan.org/pkg/textgreek>

Damit können Sie sowohl einen der drei Stile des textgreek-Pakets wählen<sup>[7](#page-3-1)</sup> oder chemnum ohne textgreek laden. Folgende Werte stehen zur Auswahl: artemisia, cbgreek, euler und false. Wenn Sie chemnum ohne Option verwenden, wird textgreek mit dem cbgreek-Stil geladen. Die Verwendung von \usepackage[textgreek]{chemnum} entspricht \usepackage [textgreek = cbgreek]{chemnum} oder \usepackage{chemnum}.

Wenn Sie das textgreek-Paket nicht installiert haben und keine griechischen Label benötigen, können Sie \usepackage[textgreek = false]{chemnum} verwenden. Damit resultieren die Counter-Optionen greek und Greek in den Optionen alph und Alph (siehe Abschnitt [9.5\)](#page-15-2).

## <span id="page-3-0"></span>**4 Motivation**

Soweit mir bekannt ist, gab es bislang drei Pakete, die das Nummerieren von Verbindungen erleichtern sollen. Sie alle haben ihre Schwächen.

Das erste, chemcono<sup>[8](#page-3-2)</sup>, hat für diesen Zweck Bibliographie-Befehle umdefiniert. Dort müssen Verbindungen in einer Art Literaturliste definiert werden. Dadurch kann dann im Text auf sie referenziert werden. Da es die "Verbindungs-Bibliothek" immer mit ausgibt, schlägt der Paket-Autor folgendes vor:

After compilation and printout, discard the last page.

*Stefan Schulz*

Ganz offensichtlich ist das keine perfekte Lösung.

Das zweite, chemcompounds<sup>[9](#page-3-3)</sup>, ist enstanden, weil der Paket-Autor ebenfalls mit den Schwächen von chemcono nicht mehr arbeiten wollte. Bei der Erstellung des Pakets hielt er sich stark an den gleichen prinzipiellen Mechanismus wie chemcono.

When taking a closer look at the chemcono package, I realised that the only thing one has to do is to get rid of everything which produces text. Thus, as a basis I used the mechanism of \bibitem and \cite in pretty much the same way as chemcono does by extracting the corresponding code from article.cls and latex.ltx but deleting any unnecessary commands producing output. I also introduced several lines of code to make the printing of the compound names more customisable.

*Stephan Schenk*

Manche Schwächen hat auch dieses Paket:

- 1. Verbindungen müssen in der Regel mit **\declarecompound** deklariert werden. Sie müssen es auf jeden Fall, wenn man Label der Art 1a haben möchte. Dann muss man die Label sogar von Hand vergeben, was den Sinn einer automatischen Nummerierung untergräbt.
- 2. Das Layout lässt sich nicht einzeln ändern, sondern nur für alle Label.
- 3. Die Nummerierung kann nicht zuruckgesetzt werden. Obwohl das in der allermeisten ¨ Fällen *weder nötig noch zu empfehlen ist*, kann es Einzelfälle geben, in denen solches Verhalten gewünscht ist.

<span id="page-3-2"></span><span id="page-3-1"></span><sup>7</sup>Zu Details siehe Dokumentation des textgreek-Pakets. 8 <http://www.ctan.org/pkg/chemcono>

<span id="page-3-3"></span>

<sup>9</sup> <http://www.ctan.org/pkg/chemcompounds>

4. Eine Liste mehrerer Verbindungen  $\complement$ compound $\{a, b, c\}$  kann nicht oder nur umständlich eigenen Vorstellungen angepasst werden.

Dann gibt es noch bpchem<sup>[10](#page-4-2)</sup>, das Befehle ähnlich den Befehlen  $\lambda$ label und  $\text{ref}$  zur Verfügung stellt: \CNlabel{}, \CNlabelnoref{} und \CNref{}. Außerdem hat es Befehle für Sublabel:  $\CNlabel{}$   $\CNlabel{}$   $\CNlabel{}$ flexibler als die anderen, stellt allerdings kaum Möglichkeiten zur Personalisierung bereit, Listen sind nicht möglich und die Tatsache, dass es verschiedene Befehle für Label und Label mit Sublabeln gibt, ist ebenfalls nicht die beste Lösung.

chemnum soll diese Schwächen beheben. Dafür wurden alle Befehle vollständig neu geschrieben. Allerdings wurden Ideen von chemcompounds aufgegriffen was Darstellungsmöglichkeiten wie Begrenzer usw. betrifft.

Wenn Ihnen irgendwelche fehlenden Features auffallen, geben Sie mir bitte Bescheid, indem Sie mir eine E-Mail senden.

## <span id="page-4-0"></span>**5 Verbindungen Nummerieren**

#### <span id="page-4-1"></span>**5.1 Basisbefehl**

Der eigentliche Befehl des Pakets ist

\cmpd{<label name>}

Beim ersten Aufruf mit <label name> wird das Label erzeugt und gespeichert (= deklariert) und ausgegeben. Bei jedem weiteren Aufruf wird nun dieses Label verwendet.

Verbindungen \cmpd{a} und \cmpd{b} werden deklariert und k\"onnen nun jederzeit wieder aufgerufen werden: \cmpd{a}. Es ist keine vorherige Deklarierung n\"otig. Die Substanzen wie \cmpd{c} werden in der Reihenfolge ihres ersten Erscheinens im Text nummeriert .\ par Noch einmal:  $\emptyset$   $\emptyset$ ,  $\emptyset$   $\{a\}$ ,  $\emptyset$   $\{c\}$ .

<span id="page-4-3"></span>Verbindungen 1 und 2 werden deklariert und können nun jederzeit wieder aufgerufen werden: 1. Es ist keine vorherige Deklarierung nötig. Die Substanzen wie 3 werden in der Reihenfolge ihres ersten Erscheinens im Text nummeriert. Noch einmal: **2**, **1**, **3**.

Falls es nötig sein sollte, eine Verbindung zu deklarieren, ohne ein Label auszugeben, kann man an entsprechender Stelle

#### \cmpd\*{<label name>}

verwenden. Dadurch wird ein entsprechendes Label deklariert aber nicht ausgegeben. **Dieser** Befehl wird nicht benötigt, wenn man \cmpdinit{} verwendet, siehe Abschnitt **[6](#page-6-1) (S. [7ff](#page-6-1)).**

<span id="page-4-2"></span><sup>10</sup><http://www.ctan.org/pkg/bpchem>

Die versteckte Version\cmpd\*{d} erzeugt zwar das Label, schreibt es aber nicht aus. Der n\"achste \cmpd{e} f\"uhrt die Z\"ahlung einfach weiter. Mit \cmpd{d} kann nat\"urlich auf das erzeugte Label zur\"uckgegriffen werden .

Die versteckte Version erzeugt zwar das Label, schreibt es aber nicht aus. Der nächste 5 führt die Zählung einfach weiter. Mit 4 kann natürlich auf das erzeugte Label zurückgegriffen werden.

Als Label-Namen können Sie im Prinzip einsetzen, was Sie wollen<sup>[11](#page-5-1)</sup>. Sie sollten allerdings darauf achten, dass der Name keine Leerzeichen enthält. Das führt zwar nicht unbedingt zu einem Fehler, könnte aber verschiedenen Labeln die gleiche Nummer zuweisen.

```
_1 \quad \Box \\cmpd{aa_ \Box},_ \Box \\cmpd{a_ \Box a_ \Box},_ \Box \\cmpd{_ \Box a_ \Box a_ \Box a_ \Box},_ \Box \\cmpd{_ \Box\cmpd{_ \Box\cmpd{
             aa<sub>u</sub>}<sub>u</sub>erzeugen<sub>u</sub>alle<sub>u</sub>das<sub>u</sub>gleiche<sub>u</sub>Label.<sub>u</sub>So,uwie<sub>u</sub>auch<sub>u</sub>\cmpd{aa<sub>u</sub>},u\cmpd{a<sub>u</sub>a
             \}, \setminus cmpd \{ \setminus aa \} \setminus und \setminus cmpd \{ aa \}.
```
**6**, **6**, **6**, **6**, **6** und **6** erzeugen alle das gleiche Label. So, wie auch **6**, **6**, **6** und **6**.

## <span id="page-5-0"></span>**5.2 Sublabel**

Möchte man Label der Form 1a erzeugen, geschieht das nach folgender Syntax:

\cmpd{<label name>.<subname>}

Dabei muss <label name> der gleiche bleiben, <subname> variiert. Diese Syntax bedeutet, dass der Punkt . weder Teil von <label name> noch von <subname> sein darf.

\cmpd{f.one} und \cmpd{f.two} sind eng verwandt, genauso \cmpd{g.one} und \ cmpd { g . two }. Nat \" urlich bliebt auch hier bei sp \" aterem Aufruf das Label gleich:  $\emptyset$ cmpd { g . two } und  $\emptyset$ cmpd { f . one }.

7a und 7b sind eng verwandt, genauso 8a und 8b. Natürlich bliebt auch hier bei späterem Aufruf das Label gleich: **8b** und **7a**.

Diese Syntax funtioniert auch, wenn der Hauptname bereits vergeben wurde.

1 \cmpd{a} und seine Varianten 1 \cmpd { a } und seine varianten<br>2 \cmpd { a . one } und \cmpd { a . two } **1** und seine Varianten **1a** und **1b** 

Genauso kann der Hauptname von kombiniert vergebenen Labeln einzeln aufgerufen werden.

<span id="page-5-1"></span> $11$ Es gibt ein Einschränkungen, siehe Abschnitt [5.2](#page-5-0) (S. [6\)](#page-5-0) und Abschnitt [9.9](#page-20-0) (S. [21\)](#page-20-0).

```
1 \quad \text{compd} { f } und \text{cmpd} { g } 7 und 8
```
Wie Sie ein Label der Art **7a,b** erzeugen können, wird in Abschnitt [9.10](#page-21-0) erklärt.

#### <span id="page-6-0"></span>**5.3 Listen**

Tatsächlich wurde bislang nur die halbe Wahrheit über den Befehl erzählt. Er kann auch für mehrere Label auf einmal verwendet werden.

Die richtige Beschreibung des Befehls lautet also eher:

```
\cmpd{<(possibly comma separated list of)label name(s)>}
```

```
1 Mehrere Label k \" onnen einfach durch Kommata getrennt eingegeben werden .
   Dann wird eine Liste wie \cmpd{a, b, c, e, g.two} ausgegeben.
```
Mehrere Label können einfach durch Kommata getrennt eingegeben werden. Dann wird eine Liste wie **1**, **2**, **3**, **5**, and **8b** ausgegeben.

Wie das nicht-US-Amerikenern merkwürdig anmutende, and zwischen 5 und 8b schon vermuten lässt, kann man die Ausgabe der Liste noch verändern, siehe Abschnitt [9.8](#page-18-0) (S. [19\)](#page-18-0).

## <span id="page-6-1"></span>**6 Label zentral initialisieren**

Die in diesem Abschnitt beschriebenen Befehle sind für den Einsatz von chemnum nicht nötig, stellen aber Funktionen bereit, die der ein oder andere Anwender nützlich finden könnte.

## <span id="page-6-2"></span>**6.1 Verwendung**

#### <span id="page-6-3"></span>**6.1.1 Haupt-Label**

Vielleicht vermissen Sie ja den \declarecompound-Befehl von chemcompounds. Schließlich hat man dadurch am Beginn einen Überblick, welche Namen man bereits vergeben hat. Und man wird durch eine Fehlermeldung unter Umständen gewarnt, wenn man ein falsches Label  $setzt<sup>12</sup>$  $setzt<sup>12</sup>$  $setzt<sup>12</sup>$ . Dieses Verhalten lässt sich mit den folgenden Befehlen realisieren.

> \cmpdinit{<comma separated list of label names>} \cmpdinit\*{<comma separated list of label names>}

Alle Verbindungen, die innerhalb dieses Befehls gesetzt werden, werden *in der verwendeten Reihenfolge* initialisiert. Verwendet man ein Label, das nicht in der Liste enthalten ist, wird eine Warnung ausgegeben.

<span id="page-6-4"></span> $12$ <sub>z</sub>. B. aufgrund eines Schreibfehlers

```
1 \cmpdinit {A, B, C} \cmpd { B }
\begin{array}{c} \hline \text{computation, B, C, C, B} \\ \hline \end{array} (cmpd{A.a} \cmpd{C} \cmpd{D} 2 1a 3 4
  *************************************************
  * chemnum warning: "cmpd-init"
   *
  * You used \cmpdinit but didn't initiate compound "D" on line 1.
     *************************************************
```
Beachten Sie, dass Sie bei Labeln mit Sublabeln *nur den Hauptnamen* initialisieren können und sollten. Dadurch sind dann *alle* Verbindungen mit gleichem Hauptnamen initialisiert.

\cmpdinit\*{} gibt die gleiche Warnung aus, allerdings werden die Nummern noch nicht vergeben, sondern erst bei Verwendung im Text und in der im Text verwendeten Reihenfolge.

```
1 \qquad \text{empdinit*}\{X, Y, Z\} \qquad \text{cmpd}\{Y\}1 \cmpd1n1t*{X, Y, Z} \cmpd{Y} 1 2a 3 4<br>2 \cmpd{X.x} \cmpd{Z} \cmpd{W}
```

```
*************************************************
* chemnum warning: "cmpd-init"
*
* You used \cmpdinit but didn't initiate compound "W" on line 1.
*************************************************
```
Wenn Sie also eigene Label vergeben wollen oder müssen (siehe Seite [16\)](#page-15-0) und die Label geschlossen initialisieren wollen, sollten Sie \cmpdinit\*{} verwenden, da dort bei der Initialisierung *keine* Label vergeben werden.

Der Befehl kann mehrfach verwendet werden, mit oder ohne \*. Sinnvoll ist aber wohl eine einmalige Verwendung, vielleicht in der Dokumentenpräambel nach dem chemnum-Setup (siehe Abschnitt [9\)](#page-13-0).

## <span id="page-7-0"></span>**6.1.2 Sublabel**

Wenn Sie zusätzlich auch für jede Label-Sublabel-Kombination gewarnt werden wollen oder die Reihenfolge im Voraus festlegen wollen, dann können Sie

\cmpdinit[sub-init = true]{<comma separated list of label names>}

verwenden. So werden Sie auch in diesen Fällen gewarnt.

```
1 \cmpdinit [sub-init = true]{E.e}\text{2} \quad \text{1} \quad \text{2} \quad \text{2} \quad \text{2} \quad \text{2} \quad \text{2} \quad \text{2} \quad \text{2} \quad \text{3} \quad \text{4} \quad \text{4} \quad \text{5} \quad \text{6} \quad \text{7} \quad \text{8} \quad \text{8} \quad \text{9} \quad \text{10} \quad \text{11} \quad \text{12} \quad \text{13} \quad \text{24} \quad \text{16} \quad \text{17} \quad \text{18} \quad \text{19} \quad \text{19} \quad \text{19} \quad \text{10}
```

```
*************************************************
* chemnum warning: "cmpd-sub-init"
*
* You used \cmpdinit and "sub-init = true" but didn't initiate sub-compound
* "E.f" on line 1.
*************************************************
```
#### <span id="page-8-0"></span>**6.2 Fehler statt Warnung**

Wenn Sie lieber eine Fehler-Meldung anstelle einer Warnung mögen, können Sie das realisieren, indem Sie \cmpdinit folgendermaßen aufrufen:

\cmpdinit[strict = true]{<comma separated list of label names>}

Die Verwendung strict=false entspricht der Verwendung ohne optionalem Argument. Die Option kann natürlich auch bei der Stern-Variante eingesetzt werden.

Durch strict=true wird der LATEX-Lauf mit einer entsprechenden Fehlermeldung abgebrochen, wenn man einen Label-Namen verwendet, der nicht initialisiert wurde.

Natürlich können Sie \cmpdinit auch mit beiden Keys aufrufen:

```
\cmpdinit[strict = true, sub-init = true]{<comma separated list of label
                                 names>}
```
Wenn Sie einen anderen Sub-Label-Marker ausgewählt haben (siehe Seite [21\)](#page-20-0), müssen Sie  $mit \emptyset$ mit  $[sub-int = true]$  ebenfalls verwenden.

### <span id="page-8-1"></span>**6.3 Warum initialisieren?**

Wie zu Beginn dieses Abschnitts erwähnt, ist die Initialisierung von Labeln nicht nötig. Es gibt jedoch Gründe, warum man *\cmpdinit vielleicht trotzdem verwenden möchte*.

- 1. Der Einsatz von  $\emptyset$  und init<sup>t</sup> ist eine Möglichkeit, den Überblick darüber zu behalten, welche Label man verwendet hat. Man bekommt eine Warnung/Fehlermeldung, wenn man ein bestehendes falsch geschrieben hat. Abhängig davon, wieviele Labels man verwendet (oder verwenden muss) kann das aber viel zusätzliche Arbeit bedeuten.
- 2. Der Einsatz von \cmpdinit bewirkt erst einmal dasselbe wie \cmpdinit\*, deklariert aber *zus¨atzlich* die Label in der vorgegebenen Reihenfolge. Damit wird die Verwendung von  $\c{m}$ t (Abschnitt [5.1\)](#page-4-3) und  $\c{m}$  (Abschnitt [8.1\)](#page-9-2) überflüssig. Man hat damit direkte Kontrolle, welche Verbindung welche Nummer erhält.

## <span id="page-8-2"></span>**7 Zur¨ucksetzen des Z¨ahlers**

Es ist möglich, mit folgendem Befehl

\cmpdreset[<number>]

den Zähler wieder zurückzusetzen. Ohne Argument wird er auf 1 gesetzt und entspricht damit \cmpdreset[1]. Dieser Befehl wirkt sich global aus, nicht nur lokal innerhalb einer Gruppe – im Gegensatz zu den meisten anderen vorgestellten Befehlen.

```
1 \cmpdreset
   Die Verbindungen werden jetzt wieder von 1 gez\"ahlt: \cmpd{h, i, j}
  Die Verbindungen werden jetzt wieder von 1 gezählt: 1, 2, and 3
```
**Sie sollten mit diesem Befehl sehr vorsichtig umgehen! In der Regel ist es nicht zu empfehlen, den Z¨ahler zuruckzusetzen. Dadurch k ¨ ¨onnen ein und dieselbe Nummer an verschiedene Verbindungen vergeben werden!**

Gleiche Nummern:  $\cup$ cmpd{a},  $\cup$ cmpd{h} Gleiche Nummern: 1, 1

## <span id="page-9-0"></span>**8 Besondere Verwendung**

## <span id="page-9-1"></span>**8.1 Abschnitts-Titel**

Die Verwendung von **\cmpd** in einer Überschrift scheint auf den ersten Blick kein Problem zu sein. Es gibt keine Fehler und der Output sieht wie erwartet aus:

```
1 \section { Compound \cmpd [ cmpd - delim ] { b } }
```

```
2 \ ldots
```
Wenn man allerdings \tableofcontents verwendet – was ziemlich wahrscheinlich ist, wie ich vermute –, geschieht etwas unerwunschtes: da das Inhaltsverzeichnis am Anfang des ¨ Dokuments geschrieben wird, wird das Label beim Erscheinen im Inhaltsverzeichnis deklariert, anstatt an der Stelle im Text, an der es zuerst erscheint. Es gibt zwei Möglichkeiten, das zu umgehen:

- 1. Sie deklarieren die Label in der Präambel mit  $\emptyset$  (siehe Seite [7\)](#page-6-1).
- <span id="page-9-2"></span>2. Sie verwenden \cmpd+, um das Label zu setzen. Damit wird das Label von der Datei <jobname>.cmpd ausgelesen (vorausgesetzt ihre Hauptdatei heißt <jobname>.tex). Das bedeutet, dass *mindestens zwei*, unter Umständen mehr L<sup>AT</sup>EX Durchläufe nötig sind, bis alle Labels richtig gesetzt sind.

Das gleiche gilt für jede andere Liste von beweglichen Argumenten, die *vor* dem Erscheinen des Labels im Text eingesetzt wird.

Der Befehl

#### \cmpd+{<label name>}

liest den Labelnamen, der ausgegeben werden soll, aus der Datei <jobname>.cmpd. Damit ist er sozusagen das Gegenteil von \cmpd\*, da das Label nicht deklariert sondern nur referenziert und ausgegeben wird. Damit man also \cmpd+{<label>} einsetzen kann, muss <label> entweder mit \cmpd{<label>} oder \cmpd\*{<label>} (davor oder danach) deklariert worden sein.  $\emptyset$  ist nutzlich, wenn ein Label in einem beweglichen Argument wie in \section{} eingesetzt werden soll. Er wird nicht benötigt, wenn \cmpdinit{} **verwendet wird, siehe Abschnitt [6](#page-6-1) (S. [7ff](#page-6-1)).**

```
1 \ subsubsection { Test -\" Uberschrift mit Verbindungslabel \ cmpd +[ cmpd - delim ]{ f
        . one }}
2 % mit hyperref :
3 \ subsubsection { Test -\" Uberschrift mit Verbindungslabel \ texorpdfstring {\
        cmpd + [cmpd - delim]{f.two}}({7b})}
```
#### <span id="page-10-0"></span>**8.1.1 Test-Uberschrift mit Verbindungslabel (7a) ¨**

### <span id="page-10-1"></span>**8.1.2 Test-Uberschrift mit Verbindungslabel (7b) ¨**

#### <span id="page-10-2"></span>**8.2 Gleitumgebungen**

Die Verwendung von  $\mathcal{L}$ mpd in Gleitumgebungen sollte kein Problem darstellen: die Labels werden in der Reihenfolge deklariert, wie Sie im Code auftauchen, eingeschlossen die Gleitumgebungen. Um auf der sicheren Seite zu sein, können Sie natürlich dennoch  $\text{cmpd+}$ verwenden.

```
1 % preamble :
2 % \ usepackage { chemscheme }
3 % \ renewcommand *\ schemename { Schema }
4 % document :
5 \ cmpdreset \ cmpd { float 1 , float 2}. Und jetzt ein Schema :
6 \ begin { scheme }[ ht ]
7 \ centering
8 \caption {Dieses Label sollte eine 2 sein: \cmpd { float 2}}
9 Wenn 2 = \emptyset = \mathcal{1} float 2} wahr ist, ist alles ok.
10 \end{scheme}
```
**1** and **2**. Und jetzt ein Schema:

Wenn  $2 = 2$  wahr ist, ist alles ok.

Schema 2: Dieses Label sollte eine 2 sein: **2**

Es funktioniert auch alles wie gewunscht, wenn die Gleitumgebung vor den aktuellen Code ¨ rutscht, etwa mit der Option [t].

#### <span id="page-11-0"></span>**8.3 Schemata externer Programme**

Wenn Sie Ihre Schemata mit externen Programmen wie z. B. ChemDraw oder Marvin-SKETCH erstellen und dort ebenfalls chemnum einsetzen wollen, dann können Sie das mit

```
\cmpdref[<keyval>][<tag>]{<label name>}
```
tun. Dieser Befehl ist vom Befehl \schemeref des Pakets chemscheme<sup>[13](#page-11-1)</sup> inspiriert und funktioniert letztlich gleich. Sie erstellen das Schema und speichern es mit temporären Labeln als eps-Datei.

```
1 \ begin { scheme } [ht ]
2 \ centering
3 \ includegraphics { scheme - tmp }
4 \ caption { Schema mit tempor \" aren Markern .}
5 \end{ scheme }
6 \begin{scheme}[ht]
7 \ centering
8 \ cmpdref {Alc} % ersetzt TMP1
9 \cmpdref {EtherBr} % ersetzt TMP2
10 % \ cmpdref { drittes } wuerde TMP3 ersetzen
11 \includegraphics { scheme - tmp }
12 \ caption { Schema mit automatisierten Labeln. }
13 \end{ scheme }
```
Sie nummerieren also im Schema die Substanzen mit TMP1, TMP2 usw. durch. Diese

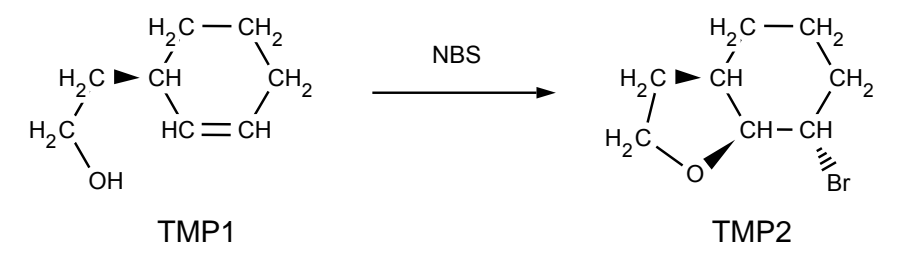

Schema 3: Schema mit temporären Markern.

Marker werden dann durch die entsprechenden Label ersetzt. Dafür verwendet chemnum genau wie chemscheme den Befehl \psfrag. Damit er funktioniert, müssen Sie also entweder über LATEX, DVIPS, PS2PDF kompilieren, oder z. B. das Paket auto-pst-pdf<sup>[14](#page-11-2)</sup> verwenden, um trotzdem PDFLATEX einsetzen zu können.

In jedem Fall ist es wichtig, dass der Marker als *Text* im eps gespeichert ist.

Mit den Keys, die in Abschnitt [9](#page-13-0) vorgestellt werden, können Sie die Label hier auch personalisieren.

<span id="page-11-1"></span><sup>13</sup><http://www.ctan.org/pkg/chemscheme>

<span id="page-11-2"></span><sup>14</sup><http://www.ctan.org/pkg/auto-pst-pdf>

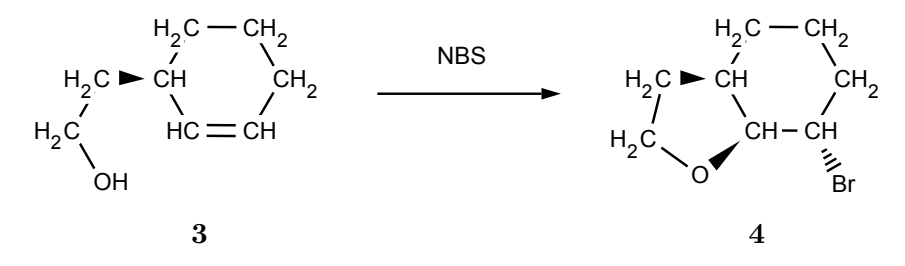

Schema 4: Schema mit automatisierten Labeln.

```
1 \ begin { scheme } [ht]
2 \ centering
3 \ cmpdref [ cmpd - style =\ bf\sf\ textcolor { green }]{ Alc } % ersetzt TMP1
4 \ cmpdref [ cmpd - style =\ bf\sf\ textcolor { green }]{ EtherBr } % ersetzt TMP2
5 \ includegraphics { scheme - tmp }
6 \ caption { Schema mit automatisierten Labeln .}
7 \end{ scheme }
```
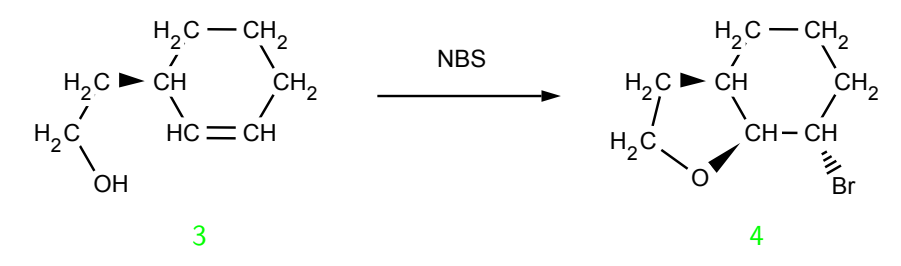

Schema 5: Schema mit automatisierten Labeln.

Sie können auch beliebigen Text ersetzen. Dafür gibt es das zweite optionale Argument.

```
1 \ begin { scheme } [ht]
2 \ centering
3 \ includegraphics { scheme - bla }
4 \ caption { Schema mit beliebigen Markern .}
5 \end{ scheme }
6 \ begin { scheme }[ ht ]
7 \ centering
8 \cmpdref [][blah]{Alc}
9 \cmpdref [][blub]{EtherBr}
10 % \ cmpdref { drittes } wuerde TMP1 ersetzen
11 \includegraphics { scheme - bla }
12 \ caption { Schema mit explizit gesetzten Labeln. }
13 \end{ scheme }
```
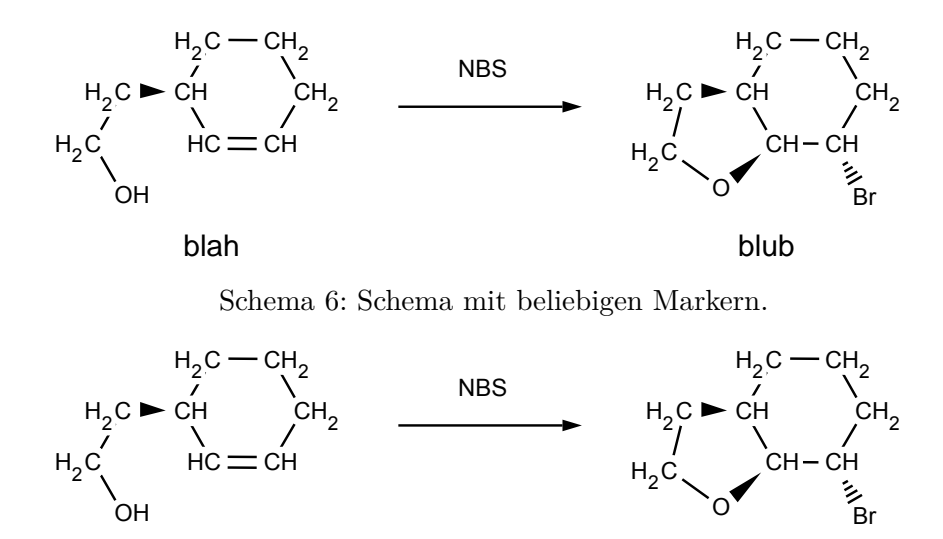

Schema 7: Schema mit explizit gesetzten Labeln.

**3 4**

Natürlich funktioniert das mit Sublabeln nach dem gewohnten Muster:

```
1 \ begin { scheme } [ht ]
2 \ centering
3 \ cmpdref { cpd . red }
4 \cmpdref{cpd.ox}
5 \ includegraphics { scheme - tmp }
6 \ caption { Schema mit automatisierten Labeln und Sublabeln .}
7 \end{ scheme }
```
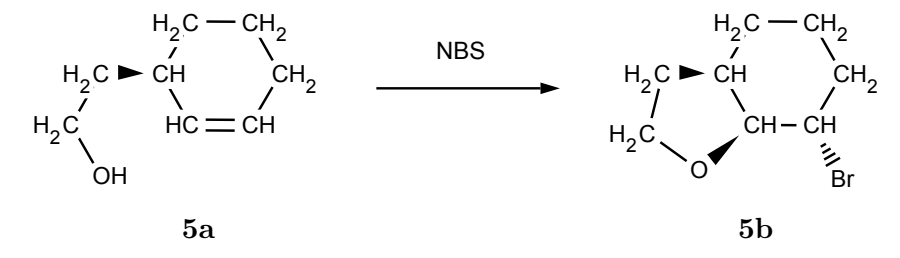

Schema 8: Schema mit automatisierten Labeln und Sublabeln.

## <span id="page-13-0"></span>**9 Personalisieren**

## <span id="page-13-1"></span>**9.1 Das Prinzip**

Das Personalisieren geschieht mit einem Schlüssel-Wert-System. Einstellungen können dabei entweder zentral über

```
\cmpdsetup{key1 = value1, key2 = value2}
```
oder lokal direkt beim Befehl

\cmpd[key1 = value1, key2 = value2]{<label name>}

vorgenommen werden.

Dabei gibt es verschiedene Arten von Schlüsseln. Je nach Art können sie andere Werte bekommen.

- **macro** Diese Schlussel erwarten als Eingabe ein Makro, das auch ein obligatorisches Argument ¨ besitzen kann, z. B. \bfseries oder \textbf. chemnum hat nur einen einzigen Schlüssel dieser Art, siehe Abschnitt [9.2.](#page-14-0)
- **literal** Diese Sorte Schlüssel verwendet das eingegebene direkt, also buchstäblich. Die meisten Schlüssel von chemnum entsprechen dieser Art.
- choice Auswahl-Schlüssel, für den es vorgegebene Optionen gibt, aus denen gewählt werden kann.

Wenn Sie Schlüssel ohne Wertzuweisung verwenden \cmpdsetup{key1,key2}, werden Defaultwerte verwendet. Diese sind *nicht* unbedingt leer und stimmen auch *nicht* unbedingt mit der Voreinstellung des Pakets überein. *Alle* SChlüssel von chemnum haben Defaultwerte. Sie werden in Abschnitt [9.11](#page-23-0) auf Seite [24](#page-23-0) aufgelistet.

Die Schlussel sind in verschiedene Klassen unterteilt, die auf ihren Verwendungsbereich ¨ hindeuten. Sie folgen alle der Form <class>-key = <value>:

cmpd Schlüssel, die damit beginnen, wirken sich auch das Label insgesamt oder speziell auf das Hauptlabel aus.

sub Diese Schlüssel haben mit den Sublabeln direkt zu tun.

list Schlüssel, die die Ausgabe der Listen ändern.

ref Schlüssel, die speziell mit **\cmpdref** zu tun haben.

## <span id="page-14-0"></span>**9.2 Schriftstil**

Um den Stil zu ändern, mit dem die Nummern geschrieben werden, verwenden Sie

cmpd-style =  $\langle$ style> Typ: macro

```
1 % preamble :
2 % \usepackage [normalem] {ulem}
3 % document :
4 \cmpd{a, b, f.two, k}\\ \% default
5 \cmpd [cmpd-style = \uline]{a, b, f.two, k}\\ % unterstrichen
6 \emptyset \emptyset \empty7 \ cmpdsetup { cmpd - style = \ itshape \ uline }
    8 \ cmpd {a , b , f . two , k } % kursiv und unterstrichen
    1, 2, 7b, and 9
    1, 2, 7b, and 9
    1, 2, 7b, and 9
    1, 2, 7b, and 9
```
#### <span id="page-15-0"></span>**9.3 Eigene Labels**

Mit dem Schlüssel

cmpd-label = <name> Typ: literal

kann man eigene Labels vergeben.

```
Eigenes Label: \cmpd [ cmpd - label = XYZ ] { 1 }, wird bei einer Liste an \emph {
    alle neuen} vergeben! \emptysetcmpd [cmpd-label = XYZ]{1, a, m}
```
Eigenes Label: **XYZ**, wird bei einer Liste an *alle neuen* vergeben! **XYZ**, **1**, and **XYZ**

## <span id="page-15-1"></span>**9.4 Eigene Marker in Bildern**

Wenn Sie für die temporären Label, die durch \cmpdref (siehe Seite [12\)](#page-11-0) nicht TMP verwenden wollen, können Sie das ändern, z. B. in tmp:

```
1 \langle cmpdsetup { ref - marker = tmp }
```
### <span id="page-15-2"></span>**9.5 Z¨ahler**

Wenn Sie mögen, können Sie auch das Zählerformat 1a ändern.

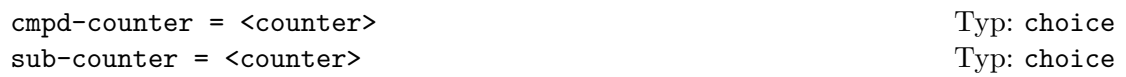

Zur Auswahl stehen arabic, alph, Alph, greek, Greek, roman, Roman und Symbol.

Bitte beachten Sie: ein Ändern des Zählerformats wirkt sich nur auf *noch nicht erzeugte* Label aus!

```
1 \cmpdsetup{cmpd-counter = Alph, sub-counter = arabic}
2 \ cmpd{a, b, f.two, k}\\ % keine Wirkung bei bereits erzeugten Labeln!
3 \ cmpd { n . one , n . two , o . one }\\
4 \cmpd{f.three,f.four}\\ % Vorsicht: Hauptlabel wurde bereits erzeugt und
       wird nicht geaendert!
  5 \ cmpd [ cmpd - counter , sub - counter = greek ]{ p . one , p . two }
  1, 2, 7b, and 9
  J1, J2, and K1
  73 and 74
  12α and 12β
```
### <span id="page-16-0"></span>**9.6 Begrenzer**

Sie können sowohl den einzelnen Nummern wie auch eine ganze Liste mit Begrenzern versehen. Dafür gibt es die Schlüssel:

cmpd-delim = <odelim><cdelim>
Typ: literal list-delim = <odelim><cdelim> Typ: literal Benötigen *zwei* Token als Wert!

```
1 \ cmpd {a , b , f . two , k }\\ % default
2 \ cmpd [ cmpd - delim = () ]{ a , b , f . two , k }\\ % eingeklammert
\frac{1}{3} \cmpd{a, b, f.two, k}\\ % wieder default
4 \ cmpdsetup { cmpd - delim = () }
   \cmpd{a, b, f.two, k} % eingeklammert
  1, 2, 7b, and 9
  (1), (2), (7b), and (9)
  1, 2, 7b, and 9
  (1), (2), (7b), and (9)
```
Bitte Beachten Sie, dass die Default-Werte (siehe S. [15](#page-13-1) und [24\)](#page-23-0) von cmpd-delim und listdelim und die Voreinstellung von chemnum *nicht* übereinstimmen. Per Default verwendet chemnum keine Begrenzer. Beachten Sie außerdem, dass die Listenbegrenzer erst ab *zwei* Labeln verwendet werden.

```
1 \{\text{cm} \} \cmpd{a, b, f.two, k}\\ \% default
2 \cmpd [list-delim = {[]}{[]}{a, b, f.two, k} \ @ eingeklammert
3 \cmpd{a, b, f.two, k}\\ % wieder default
4 \ \ \ \ \ \ cmpdsetup { list - delim = [] }
5 \cmpd{a, b, f.two, k}\\ % eingeklammert
6 \cmpd{a} % KEINE Liste!
```
**1**, **2**, **7b**, and **9** [**1**, **2**, **7b**, and **9**] **1**, **2**, **7b**, and **9** [**1**, **2**, **7b**, and **9**] **1**

Wenn Sie generell die Label eingeklammert verwenden, aber ein einzelnes einmal ohne Klammern verwenden wollen, haben Sie mehrere Möglichkeiten:

```
1 \langle cmpdsetup { cmpd - delim = () }
2 Normal \cmpd{b}, \cmpd{c}, \cmpd{d.one}, aber manchmal so \cmpd [cmpd-delim
           = \left\{ \begin{array}{ccc} e \\ e \end{array} \right\} oder so \operatorname{1cmpd-}\left\{ e \right\}.
```
Normal (**2**), (**3**), (**4a**), aber manchmal so **5** oder so **5**.

Mit

\cmpd-{<label name>} \cmpdref-{<label name>}

kann man die Klammern eines Labels schnell entfernen (nicht jedoch die der Liste).

```
1 \cmpd{a, b, f.two, k}\\ % default
2 \ cmpdsetup { cmpd - delim = () , list - delim = []}
3 \ cmpd {a, b, f.two, k}\\ % doppelt eingeklammert
4 \cmpd-{a, b, f.two, k} % einfach eingeklammert
  1, 2, 7b, and 9
  [(1), (2), (7b), and (9)]
  [1, 2, 7b, and 9]
```
Durch leere Argumente, \cmpdsetup{cmpd-delim = } und \cmpdsetup{list-delim = }, k¨onnen Sie die Voreinstellung wiederherstellen.

#### <span id="page-17-0"></span>**9.7 Suffix und Präfix**

Falls Sie wollen, können sie sowohl einzelnen Labeln als auch den Listen Prä- und Suffixe geben.

```
\text{cmpd-prefix} = \text{cprefix} Typ: literal
\text{cmpd-suffix} = \text{~\langle prefix \rangle} Typ: literal
list-prefix = <prefix> Typ: literal
list-suffix = <prefix> Typ: literal
```
Wie bei den Begrenzern gilt: Listen-Attribute werden erst bei einer Liste – also zwei oder mehr Labeln – verwendet.

Beispiel für die Label-Attribute:

```
1 \cmpd{a, b, f.two, k}\\ % default
2 \cmpd [cmpd-prefix = Nr.] {a, b, f.two, k}\\
3 \ cmpdsetup { cmpd - prefix = \ textnumero }
4 \ \ \sqrt{cmpd{a, b, f.two, k}}\5 \cmpd{a} % KEINE Liste!
  1, 2, 7b, and 9
  Nr. 1, Nr. 2, Nr. 7b, and Nr. 9
  № 1, № 2, № 7b, and № 9
  № 1
```
Beispiel für die Listen-Attribute:

```
1 \cmpd{a, b, f.two, k}\\ % default
2 \cmpd [list-prefix = Liste:]{a, b, f.two, k}\\
3 \ cmpdsetup { list - prefix = Sammlung :}
4 \ cmpd {a , b , f . two , k }\\
5 \cmpd{a} % KEINE Liste!
  1, 2, 7b, and 9
  Liste: 1, 2, 7b, and 9
  Sammlung: 1, 2, 7b, and 9
  1
```
### <span id="page-18-0"></span>**9.8 Trenner**

#### <span id="page-18-1"></span>**9.8.1 Bei Labeln**

Haben Sie Label mit Sublabeln, können Sie dort auch ein Trenn-Symbol verwenden.

cmpd-sep = <separator> Typ: literal

```
1 \cmpd{a, b, f.two, f.three, k}\\ % default
2 \cmpd [cmpd-sep = -]{a, b, f.two, f.three, k}\\
3 \ cmpdsetup { cmpd - sep = $\ cdot $}
4 \ cmpd {a , b , f . two , f . three , k }\\
5 \ cmpd [ cmpd - sep = :]{ a , b , f . two , f . three , k }
  1, 2, 7b, 73, and 9
  1, 2, 7-b, 7-3, and 9
  1, 2, 7·b, 7·3, and 9
  1, 2, 7:b, 7:3, and 9
```
#### <span id="page-19-0"></span>**9.8.2 Bei Listen – allgemein**

Auch bei Listen l¨asst sich ein Trennsymbol festlegen, das bestimmt, wie einzelne Label voneinander getrennt werden. Per Default ist das das Komma.

list-sep = <separator> Typ: literal

```
1 \cmpd{a, b, f.two, k}\\ % default
2 \cmpd [list-sep = ]{a, b, f.two, k}\\
3 \ cmpd {a , b , f . two , k }\\
4 \ \ \ \ \ \ cmpdsetup { list - sep = ; }
5 \ \ \ \ \ \ \ \ \ \ \ \ \ \ \ \ b, \ \ f \cdot two, \ \ k \}1, 2, 7b, and 9
   1 2 7b and 9
   1, 2, 7b, and 9
   1; 2; 7b; and 9
```
#### <span id="page-19-1"></span>**9.8.3 Bei Listen – letzter Trenner**

Der letzte Trenner bei Listen, derjenige zwischen dem vorletzten und letzten aufgelisteten Label, ist ein besonderer Fall. Hierfür gibt es zwei Schlüssel, mit dem er angepasst werden kann.

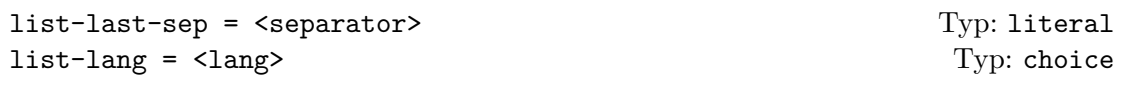

Zum einen gibt es den choice-Schlüssel list-lang, mit dem Sprachspezifische Einstellungen geändert werden können. Zur Auswahl stehen US (default), GB, DE, FR, ES und  $IT^{15}$  $IT^{15}$  $IT^{15}$ .

```
1 \cmpd [list-lang = US]{a, b, f.two, k} \cmpd [list-lang = US]{a, b}\\
2 \ cmpd [ list - lang = GB ]{ a , b , f . two , k } \ cmpd [ list - lang = GB ]{ a , b }\\
3 \ cmpd [ list - lang = DE ]{ a , b , f . two , k } \ cmpd [ list - lang = DE ]{ a , b }\\
\frac{1}{4} \cmpd [list-lang = FR] {a, b, f.two, k} \cmpd [list-lang = FR] {a, b}\\
5 \cmpd [list-lang = ES] {a, b, f.two, k} \cmpd [list-lang = ES] {a, b}\\
    \emptyset [list-lang = IT] {a, b, f.two, k} \emptyset [list-lang = IT] {a, b}
  1, 2, 7b, and 9 1 and 2
   1, 2, 7b and 9 1 and 2
  1, 2, 7b und 9 1 und 2
  1, 2, 7b et 9 1 et 2
  1, 2, 7b y 9 1 y 2
   1, 2, 7b e 9 1 e 2
```
<span id="page-19-2"></span><sup>&</sup>lt;sup>15</sup>Wenn Ihnen eine Sprache fehlt oder Sie einen Fehler bei den Übersetzungen finden, senden Sie mir doch bitte eine E-Mail.

Zum anderen können Sie den letzten Trenner mit list-last-sep auch individuell festlegen.

```
1 \cmpdsetup { list - lang = DE }%
2 \cmpd [list - last - sep = {und auch}] {a, b, f.two, k}\\
3 \ cmpd [ list - last - sep = ]{ a , b , f . two , k }\\
4 \ cmpd [ list - last - sep = sowie ]{ a , b , f . two , k }\\
5 \ \ \ \ \ \ \ \ \ \ \ \ \ \ = empty ] {a, b, f.two, k}
  1, 2, 7b und auch 9
  1, 2, 7b 9
  1, 2, 7b sowie 9
  1, 2, 7b, 9
```
Ein spezieller Wert ist empty. Wird er verwendet, wird überall der Trenner eingesetzt, der mit list-sep festgelegt wurde.

```
1 \langle cmpdsetup { list - last - sep = empty }%
2 \cmpd{a, b, f.two, k}\\
3 \ cmpd [ list - sep = ;]{ a , b , f . two , k }\\
4 \ cmpd [ list - sep = {\ und }]{ a , b , f . two , k }
  1, 2, 7b, 9
   1; 2; 7b; 9
   1 und 2 und 7b und 9
```
#### <span id="page-20-0"></span>**9.9 Sublabel-Marker**

Als Voreinstellung verwendet chemnum den Punkt . als Zeichen, um Hauptlabelnamen von Sublabelnamen zu unterscheiden. Sie können das nach Belieben ändern. Die Zeichen, %# können Sie nicht verwenden und @ sollten Sie nicht verwenden.

```
sub-marker = \langleseparator> Typ: literal
```

```
1 \cmpdsetup {sub-marker = ! \}%
2 \cmpd{f!one, g!two}\\
3 \ \ \ \ \ \ \ \ \ \ \ \ \ \ [sub-marker = +]{f+one, g+two}\\
\frac{1}{4} \cmpd [sub-marker= ~] {f ~ one, g ~ two }\\
5 \cmpd [sub-marker= &] {f & one, g & two }\\
   \cmpd [sub-marker= *] {f*one, g*two}
   7a and 8b
   7a and 8b
   7a and 8b
   7a and 8b
   7a and 8b
```
Sie sollten – nicht nur aus Gründen der Konsistenz – nur *einmal* am Anfang ihres Dokuments entscheiden, welches Zeichen Sie verwenden. Und zwar *bevor* Sie \tableofcontents einsetzen. Am besten in der Präambel. Ansonsten kann \tableofcontents nicht wissen, welchen Marker Sie verwenden und Label im Inhaltsverzeichnis können falsch dargstellt werden.

#### <span id="page-21-0"></span>**9.10 Listen und Bereiche von Sublabeln**

Manchmal kann es nützlich oder erwünscht sein, ein Label mit einem Bereich von Sublabeln anzuzeigen. Nehmen wir an, Sie habe die Verbindungen **13a**, **13b**, **13c**, **13d**, and **13e**, die sich z. B. in ihren Substituenten unterscheiden. Unter Umständen möchte man auf alle gleichzeitig verweisen: **13a-e**.

chemnum stellt zwei Keys zur Verfügung, mit denen solche Label erzeugt werden können, und zwei, mit denen sie angepasst werden können.

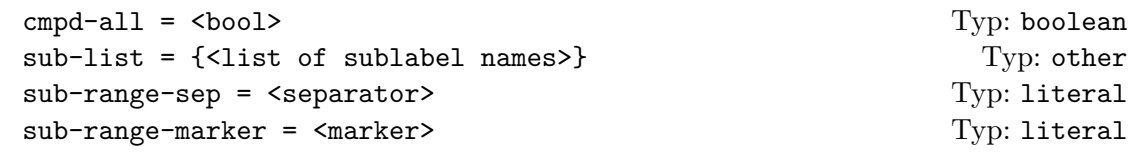

Der Typ des Keys sub-list unterscheidet sich von dem anderer Keys. Er ähnelt literal. Am besten schauen Sie Sich das Beispiel unten an.

```
1 Liste von Labeln: \cmpd{q.one, q.two, q.three, q.four, q.five} \\
2 Alle auf einmal: \emptysetcmpd [cmpd-all]{q}
```
Liste von Labeln: **13a**, **13b**, **13c**, **13d**, and **13e** Alle auf einmal: **13a-e**

Wenn Sie nicht auf alle Varianten auf einmal verweisen wollen, können Sie den Key sublist verwenden. Als Eingabe benötigt er eine Komma-separierte Liste der Sublabel-Namen, die zu dem Hauptlabel gehören, das Sie verwenden.

<sup>1</sup> \ cmpd [ sub - list ={ one , three , four }]{ q } **13a,c,d**

Sie können mit diesem Key auch Bereiche von Sublabeln darstellen. Als Marker zwischen den Namen der beiden Sublabel werden zwei Punkte .. verwendet.

```
1 \cmpd [sub-list={two..four}]{q}\\
2 \cmpd [sub-list={one, three..five}]{q}\\
3 \ cmpd [ sub - list ={ one .. three , five }]{ q }
  13b-d
  13a,c-e
  13a-c,e
```
Mit den Keys sub-range-sep und sub-range-marker kann man sowohl das Symbol, mit dem der Bereich angezeigt wird als auch den Marker für die Eingabe ändern.

```
\{\text{embedsup{sub-range-sep = \{--\}}, sub-range-map = : }\}2 \{\text{cmpd} [\text{sub-list} = \text{two:four}\}]
```
**13b–d**

Damit die Keys die richtigen Sublabel verwenden können, müssen diese deklariert worden sein. Daher werden sie aus der Datei <jobname>.cmpd (angenommen Ihre Quelldatei heißt <jobname>.tex) gelesen. Daher mussen Sie zweimal (oder ¨ ¨ofter) kompilieren, bis alle Labels richtig dargestellt werden.

Verwendet man Label mit Sublabel-Bereichen, dann möchte man vielleicht an anderer Stelle *nur* das Sublabel ausgeben. Das ist möglich mit folgendem Key:

sub-only = <br/> <br/> <br/> <br/> <br/> <br/> <br/> <br/> <br/> <br/> <br/> <br/> <br/> <br/> <br/> <br/> <br/> <br/> <br/> <br/> <br/> <br/> <br/> <br/> <br/> <br/> <br/> <br/> <br/> <br/> <br/> <br/> <br/> <br/> <br/> <

```
1 % use packages 'chemfig', 'mhchem' and 'booktabs'
2 \ cmpd *{ benzol .H , benzol . Me , benzol . OH , benzol . NH 2}
3 \ chemname {\ \centerdot\} \ chemfig {\ast} 6( = - = -( - R) = -) } {\ \centerdot\} ( cmpd [ cmpd - all ] {\ \centerdot\}4 \ begin{tabular}{111}
\texttt{s} be the contract of the contract of the contract of \texttt{S} and \texttt{S} are contract of the contract of the contract of the contract of the contract of the contract of the contract of the contract of the contract
6 \cmpd [sub-only] {benzol.H} & \ce {\}-H} & Benzol \\
7 \ cmpd [ sub - only ]{ benzol . Me } & \ ce {{} - CH 3} & Toluol \\
8 \cmpd [sub-only] {benzol. OH } & \ce \{ } -OH } & Phenol \\
9 \cmpd [sub-only]{benzol.NH2} & \ce{{}-NH2} & Anilin
10 \end{tabular}
           R
        14a-d
                          −R Name
                     a −H Benzol
                     b -CH_3 Toluol<br>c -OH Pheno
                     c −OH Phenol
                     d −NH2 Anilin
```
In der Zwischenzeit benötigt der Key sub-list etwas Aufmerksamkeit. Leider ist automatisches Sortieren nicht so trivial, wie man sich wünschte. Daher müssen Sie die Sublabel-Namen in der richtigen Reihenfolge einsetzen, um Label wie diese zu vermeiden:

```
1 \cmpd [sub-list={five..three}]{q} or \cmpd [sub-list={three,one,four}]{q}.
  13e-c or 13c,a,d.
```
## <span id="page-23-0"></span>**9.11 Ubersicht ¨**

Im folgenden sind alle verfügbaren Schlüssel aufgelistet. Bitte beachten Sie, dass die Default-Werte von cmpd-delim und list-delim *nicht* mit der Voreinstellung von chemnum übereinstimmen. chemnum setzt in der Voreinstellung *keine* Begrenzer.

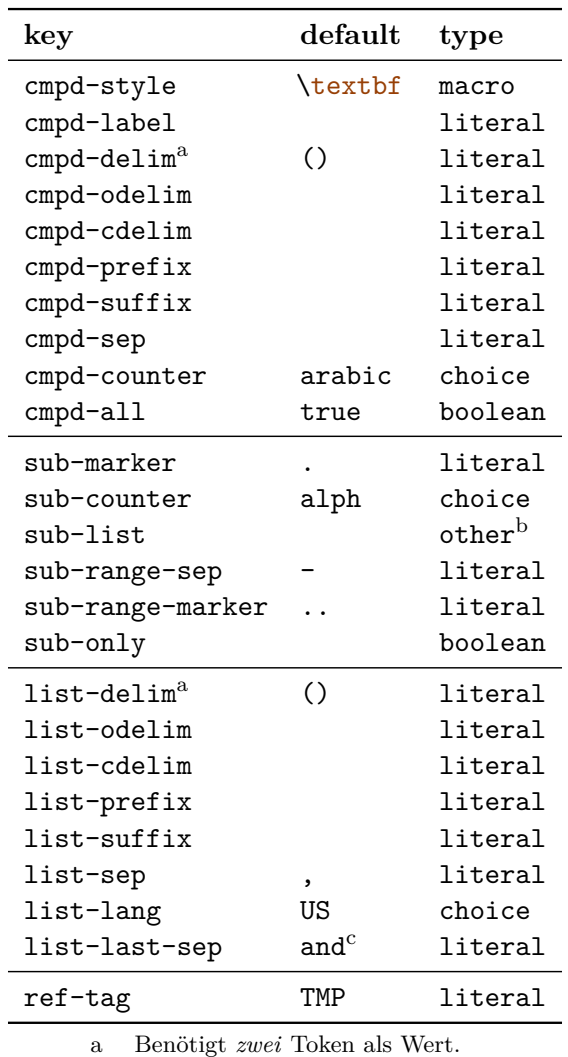

b Eingabe ist eine Komma-separierte Liste, siehe Seite [22.](#page-21-1)

c Hängt vom Wert von list-lang ab.

## <span id="page-24-0"></span>**10 Liste der Befehle**

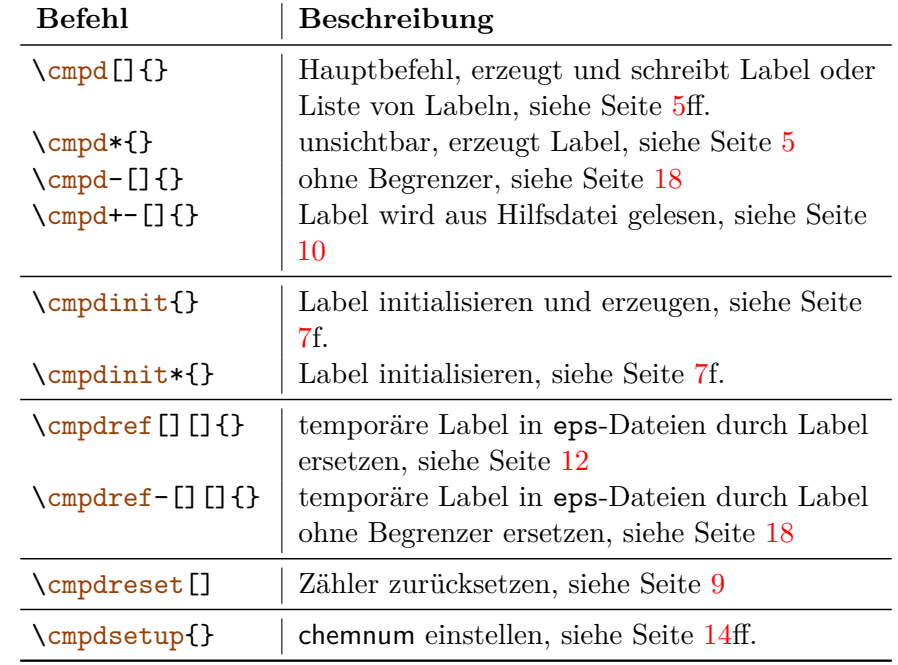

Im folgenden werden alle von chemnum definierten Befehle und deren Varianten aufgelistet.

## <span id="page-24-1"></span>**11 Dank**

Ich möchte Joseph WRIGHT und Russell HEWITT danken, die mir wertvolle Vorschläge und Feedback gaben, um chemnum zu verbessern.